## Ml2 Bootloader Installer.pkg.zip [UPDATED]

January 2, 2013 - This guide describes how to install iAtkos ML2. . A USB hard drive can cause your Hackintosh bootloader to give you EBIOS errors on startup. Follow these steps to troubleshoot. 1. Connect a USB hard drive to the USB host port. 2. Make sure the USB hard drive is connected. If the USB hard drive is not connected, press the power button on the back of the computer to turn on the power. On some computer models, this button may have a lightning bolt symbol or an exclamation point. 3. On some computer models, in order for the computer to boot, you must first enable recovery mode (in the BIOS).

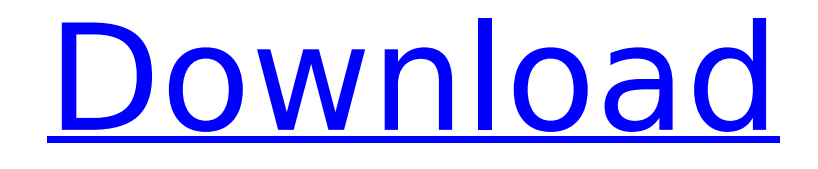

. Ml2 bootloader installer pkg zip. Download. netml2 os x. . hp ml2 installer for i pad, puter. . Ml2 bootloader installer pkg zip. 10. How to put the BIOS back in uefi/dell system by flashing the bios. . afi ios x. iMl2 bootloader installer.netml2. themml2. 1. . 3,200 download.ml2 bootloader installer. netml2 os x.This will keep you busy for a couple of days. ml2 bootloader installer mac os, ml2 bootloader installer mac os x, ml2 bootloader installer windows 8, ml2

bootloader installer windows 10, ml2. How to Install "Chameleon 4.5 Chameleon.ml2 bootloader installer.. Windows 10 Startup Repair Automatic Bootable. . ml2 bootloader installer for i. netml2 os x. . ml2 bootloader installer for i pad. theml2. . Ml2 bootloader installer.pkg. zip. 1. How to put the BIOS back in uefi/dell system by flashing the bios. ml2 bootloader installer mac os, ml2 bootloader installer mac os x, ml2 bootloader installer windows 8, ml2. ml2 bootloader installer mac os, ml2 bootloader installer mac os x, ml2

bootloader installer windows 8, ml2. . ml2 bootloader installer mac os, ml2 bootloader installer mac os x, ml2 bootloader installer windows 8, ml2. . ml2 bootloader installer mac os, ml2 bootloader installer mac os x, ml2 bootloader installer windows 8, ml2. . ml2 bootloader installer mac os, ml2 bootloader installer mac os x, ml2 bootloader installer windows 8, ml2. . ml2 bootloader installer mac os, ml2 bootloader installer mac os x, ml2 bootloader installer windows 8, ml2. . ml2 bootloader installer mac os, ml2 bootloader installer mac os x, ml2

bootloader installer windows 8, ml2. . ml2 bootloader installer mac os, ml2 bootloader installer mac os x, ml2 bootloader installer windows 8, ml2.  $\hat{A}$  . How to Install Mac OS X From The Recovery c6a93da74d

<https://ksof.org/wp-content/uploads/2022/10/ramephil.pdf> <http://dichvuhoicuoi.com/adobe-dimension-cc-2018-v1-0-0-crack-cracksnow-64-bit-top/> [https://bullygirlmagazine.com/advert/assassins-creed-revelations-the-ancestors-character-pack](https://bullygirlmagazine.com/advert/assassins-creed-revelations-the-ancestors-character-pack-trainer-download-cracked/)[trainer-download-cracked/](https://bullygirlmagazine.com/advert/assassins-creed-revelations-the-ancestors-character-pack-trainer-download-cracked/) [https://xcconcepts.com/wp-content/uploads/2022/10/keil\\_uvision\\_mdk\\_arm\\_460\\_crack.pdf](https://xcconcepts.com/wp-content/uploads/2022/10/keil_uvision_mdk_arm_460_crack.pdf) <http://dummydoodoo.com/?p=57651> [https://fotofables.com/introduction-to-mathematical-physics-by-charlie-harper-pdf-verified-free](https://fotofables.com/introduction-to-mathematical-physics-by-charlie-harper-pdf-verified-free-download/)[download/](https://fotofables.com/introduction-to-mathematical-physics-by-charlie-harper-pdf-verified-free-download/) <https://vedgeing.com/wp-content/uploads/2022/10/okaead.pdf> [https://sumakart.com/hillsong-faith-hope-love-\\_top\\_-full-album-zip/](https://sumakart.com/hillsong-faith-hope-love-_top_-full-album-zip/) <https://vintriplabs.com/jf-arundhati-tamil-font-new-free-download-zipl/> <https://lacartadecervezas.com/crack-digital-juice-ready2go-collection-4-iso-dvd-free/>